The syntax of the do-statement, or do-loop, is:

do <repetend> (<condition>);

where

- 1. The <condition> is a boolean expression.
- 2. The  $\leq$ repetend<sup>1</sup> $>$  is a statement either a single statement or a  $\leq$ block $>$

The following flow chart shows how the do-loop is executed.

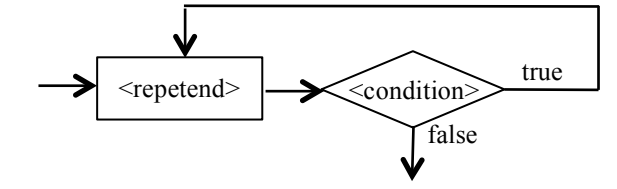

The difference between a while-loop and a do-loop is that execution of a do-loop *always* executes at least one iteration while a while-loop may not. The do-loop is rarely used.

Here's an example. The do-loop prints the value 0 and terminates with  $i = -1$ . The while-loop prints nothing and terminates with  $i = 0$ .

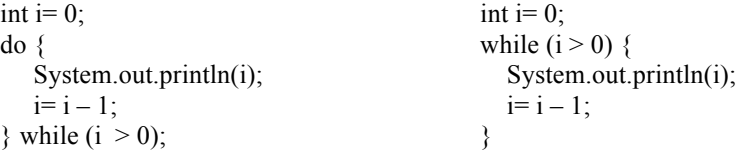

- 1. It is possible to use the break statement in the repetend. Its execution immediately terminates execution of the for-loop. We advise against this. Changing control using a break statement makes it harder to reason about the loop. If possible, restructure to avoid using it.
- 2. Execution of a continue statement within the repetend terminates execution of the repetend, so that the condition is evaluated next.
- 3. Loops are best understood (and developed) using loop invariants. See the tutorials on program correctness and loop invariants that are associated with this list of definitions and concepts.

<sup>&</sup>lt;sup>1</sup> Repetend means the thing to be repeated. In the 1980's, a 13-year old who was studying Gries's book "The Science of Programming" used the term in an email. From then on, we have used that word.